### Programing a barcode scanner to add barcodes to Create Lists

Scan each of these barcodes in sequence

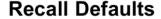

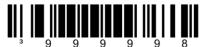

(three beeps, different tones)

This will reset the scanner to factory default settings

### **Enter/Exit Configuration Mode**

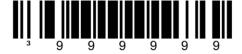

ee quick beeps)

## Configurable Suffix #1

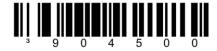

(one beep)

Code Byte 1

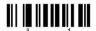

(one beep)

Code Byte 6

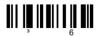

(two quick beeps)

Code Byte 6

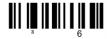

(three quick beeps)

Sometimes the second 6 doesn't work. It thinks you are scanning the same barcode a second time by mistake. Keep trying it. If it gets messed up, just start over with Recall Defaults (Exit Configuration mode first, if you get a razzberry sound)

# Configurable Suffix #2

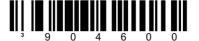

(one beep)

Code Byte 0

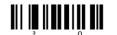

(one beep)

Code Byte 3

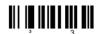

(two beeps)

Code Byte 2

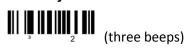

### **Enter/Exit Configuration Mode**

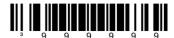

rree slow beeps)

It should be all set.